# **اصل دفترچه سواالت عمومی آزمون استخدامی شرکت نفت سال 1402**

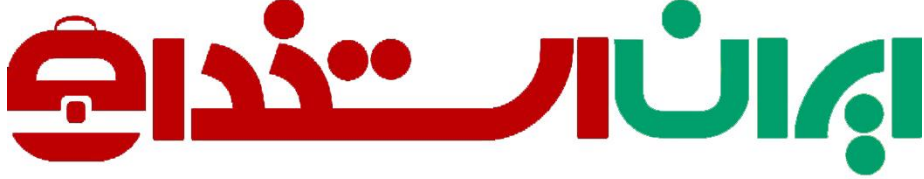

سرویس خصوصی خدمات عام المنفعه اخبار شغل و استخدام

### [Www.IranEstekhdam.Ir](http://www.iranestekhdam.ir/)

**خواننده گرامی؛ در جهت بهبود ک یفیت این فایل؛ لطفاً هرگونه انتقاد و پیشنهاد خود در مورد مطالب آن و یا گزارش مشکل را به آدرس ای میل و یا با شماره تلفن زیر مطرح نمایید:** 

**شماره تلفن تماس: 021-91300013 آدرس ایمیل: ir.iranestekhdam@soal** 

### **اخطار مهم**

**محتوای این فایل به شماره شابک 978-600-448-596-8 نزد وزارت ارشاد جمهوری اسالمی ایران ثبت گردیده ؛ لذا هرگونه کپی برداری یا فروش؛ تغییر و دستکاری در محتوای آن مانند حذف آرم یا لوگوی سایت ایران استخدام و یا اضافه کردن آرم؛ نوشته و محتوای دیگر؛ غیر مجاز بوده و متخلف بدون اطالع قبلی از طریق مبانی قانونی تحت پیگرد قرار خواهد گرفت.** 

### Www.IranStekhdam.Ir

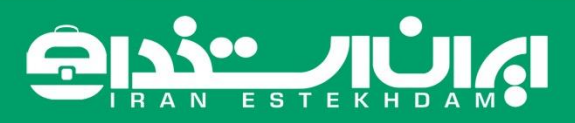

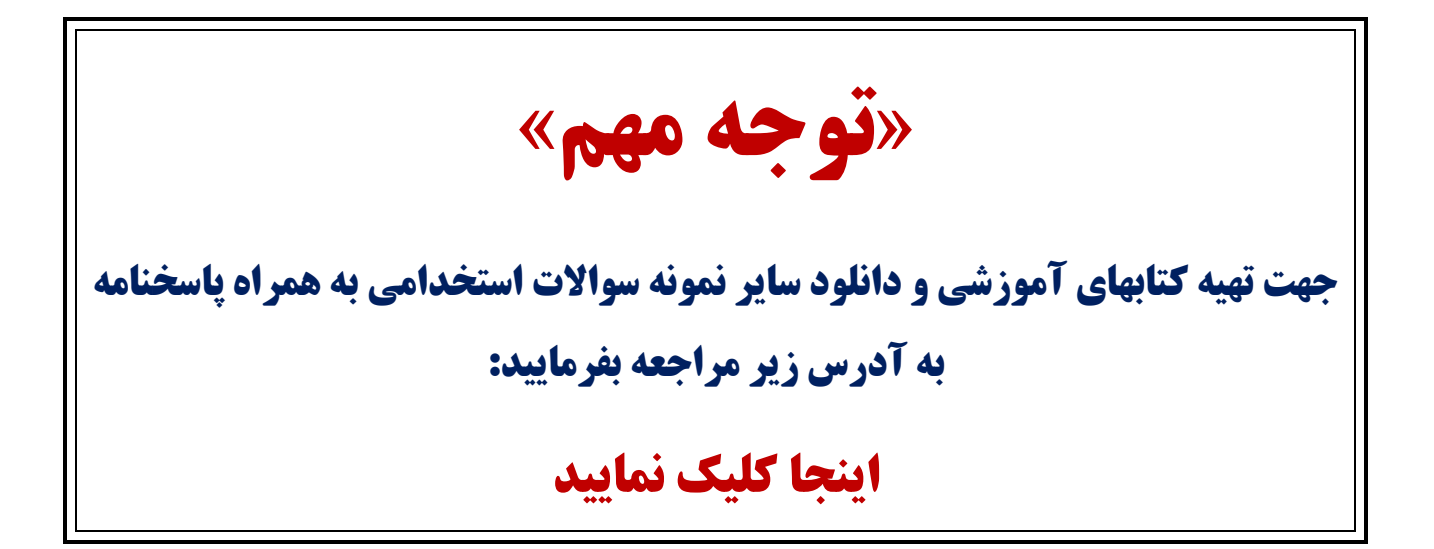

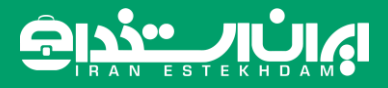

#### **فناوری اطالعات و مهارتهای هفتگانه L.D.C.I**

**-1 عبارت زیر بیانگر کدام مورد است.؟** 

**»سیستم های کامپیوتری بسیار قوی که در سازمان های بزرگ برای تجزیه و تحلیل اطالعات به کار می رود.«**

PDA(f Super computer(\*

Operating system(Y Mini computer ()

**-2 کدام مورد در خصوص BIOS صحیح است؟** 

1( یک تراشه الکترونیکی است که روی پردازنده الکترونیکی واقع است 2( یک تراشه الکترونیکی است که روی Motherboard واقع است 3( یک برنامه است که روی سیستم عامل نصب است 4( یک برنامه نرم افزاری که باید از اینترنت دریافت شود

**-3در کامپیوتر کدام مورد از وظایف نرم افزارهای سیستمی است؟** 

1( مدیریت سیستم های ایمنی 2( تهیه سیستم های مالی و محاسباتی

3( کنترل محاسبات در سیستم های کامپیوتری 4( مدیریت سخت افزارها و نرم افزارها و اطالعات موجود در یک سیستم

**-4در سیستم عامل 10 windows کدام عامل برای یک کاربر استاندارد User Standard مجاز نیست؟** 

1( تفییر تنظیمات desktop 2 )تغییر تنطیمات WiFi

3( نصبDriver Network 4 )اضافه کردن نمایشگر دوم

**-5 در سیستم عامل 10 windows کدام مورد از کاربردهای قسمت جست و جو search در منوی Start نیست؟** 

1( باز کردن و جست و جو در صفحات وب 2( باز کردن و جست و جوی برنلمه های نصب شده

3( باز کردن و جست و جوی فایل های موجود در سسیستم 4( باز کردن و جست و جوی پوشه های موجود در سسیستم

#### **-6کدام مورد در خصوص Fonts در 10 windows صحیح است؟**

1( در هر بروزرسانی سیستم عامل، لیست فونت ها به حالت اولیه برگردانده می شود 2( بیش از هزار فونت به صورت پیش فرض بر روی سیستم عامل نصب است 3( بدون نصب فونت های سری B نمی توان کاراکتر های فارسی تایپ کرد 4( امکان جست وجوی فونت های نصب شده وجود دارد

**-7کدام مورد در خصوص bin Recycle در 10 windows صحیح است؟**

1( در 10 windows وجود ندارد 2( قابلیت show و Hide کردن آن بر روی Desktop وجود دارد. 3( برای اضافه کردن آن به سیستم عامل، باید سیستم عامل به روزرسانی شود 4( برای اضافه کردن آن به سیستم عامل، باید Microsoft Utilities نصب شود

**-8 ابزار Computer برای مقایسه دو سند 2016 Word استفاده می شود. کدام مورد در خصوص مغایرت در دو سند، کدام مورد توسط این ابزار قابل تشخیص نیست؟**

white Spaces(Y Document Property ()

Formatting(f Case changes)

**-9 در نرم افزار 2016 Word در صورتی که سند شما باید از استاندار APA برای درج مراجع پیروی کند، کدام مورد برا ی اعمال فرمت این استاندارد کاربرد دارد؟** 

> 1( ایجاد سبک مورد نظر بر اساس فرمت اعالم شده و اضافه کردن آن به گروه Bibliography & Citation 2( ایجاد سبک مورد نظر و اضافه کردن آن به گرو Style 3( انتخاب سبک مورد نظر در Bibliography & Citation 4( انتخاب سبک مورد نظر در گروه Style

**-10 در نرم افزار 2016 Word در صورت تایپ فارسی و انتخاب گزینه left-to-Right فشردن کلیدهای → + Ctrl باعث کدام عمل خواهد شد؟** 

> 1( نشانگر را به ابتدای پاراگراف می برد 2( نشانگر را به انتهای کلمه سمت چپ می برد 3( نشانگر را به ابتدای کلمه سمت راست می برد 4( نشانگر را به ابتدای جمله می برد

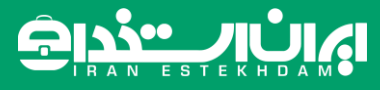

**-11 در نرم افزار 2016 Word ابزاری که برای اضافه کردن نام و آدرس گروهی از اشخاص به یک سند آماده شده استفاده می** 

**شود، چه نام دارد؟** 

Document Formatting(Y Letter (1

Mail Merge(f Gassen Database Mana)

**-12 شکل زیر بخشی از یک کاربرگ در نرم افزار 2016 Excel را نشان می دهد. حذف ردیف 2 در این کاربرگ باعث کدام تغییر در مقدار سلول 4C می شود؟**

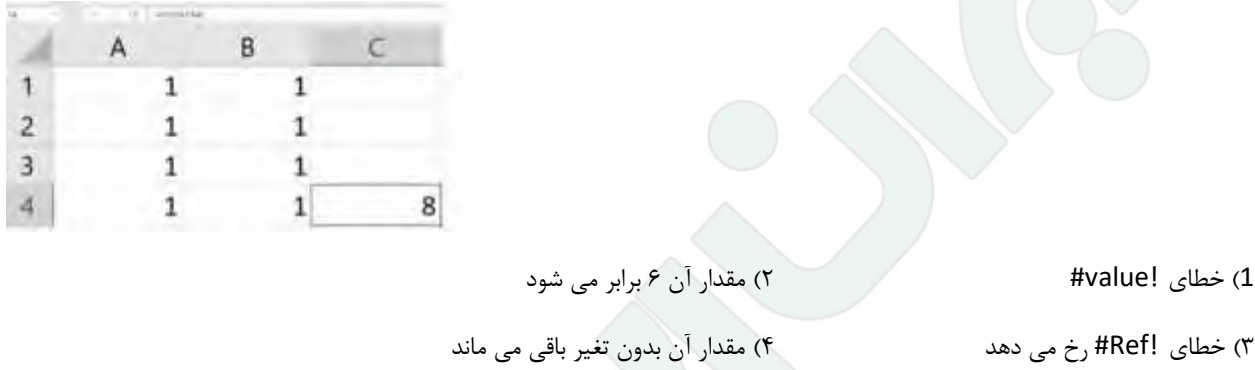

**-13 با استفاده ترکیبی از توابع Sum و Count کدام یک از توابع زیر را می توان در نرم افزار 2016 Excel پیاده سازی کرد؟**

CONCAT<sub>(</sub> $\uparrow$  TRUE ()

Max(f Average(۳

**-14 در 2016 Excel کدام تابع می تواند بیش از یک عملکرد داشته باشد؟** 

PRODUCT(Y SIN (1

 $\mathsf{NOW}(\mathsf{f})$   $\mathsf{NOT}(\mathsf{f})$ 

**-15در 2016 Access کدام مورد مشخص کننده هر رکورد مجزا در جدول است؟** 

Index key $(1)$ 

Foreign key(f and the second version of the Unique key(r and V)

## اي اپ پٽي

**-16کدام مورد در خصوص کلید نرم افزار 2016 Access صحیح است؟** 

1( مقدار آن در جدول منحصر به فرد است

2( برای بازیابی کل جدول می تواند استفاده شود

3( مقدار آن در کل پایگاه داده منحصر به فرد است

4( برای بازیابی کل پایگاه داده می تواند استفاده شود

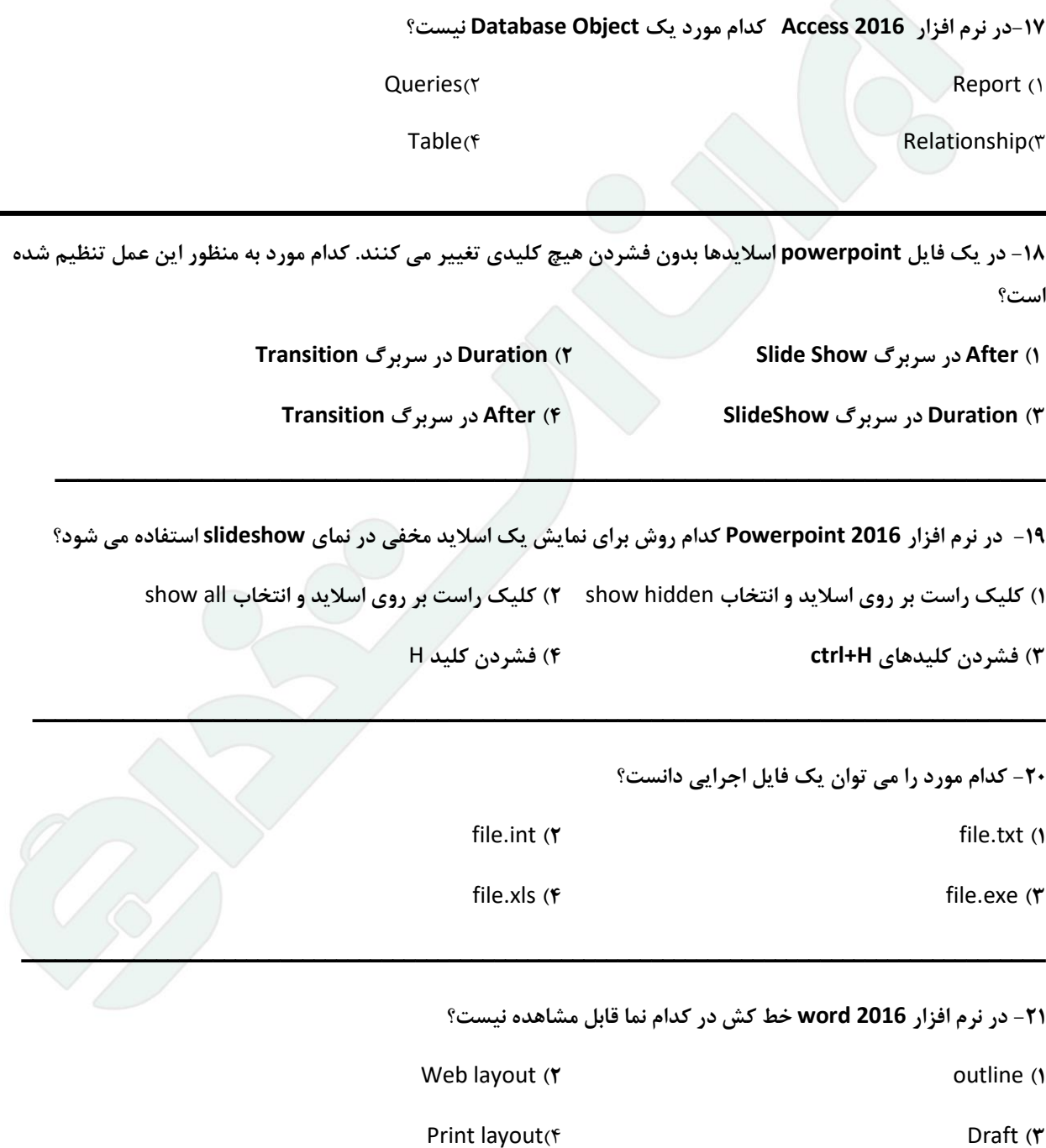

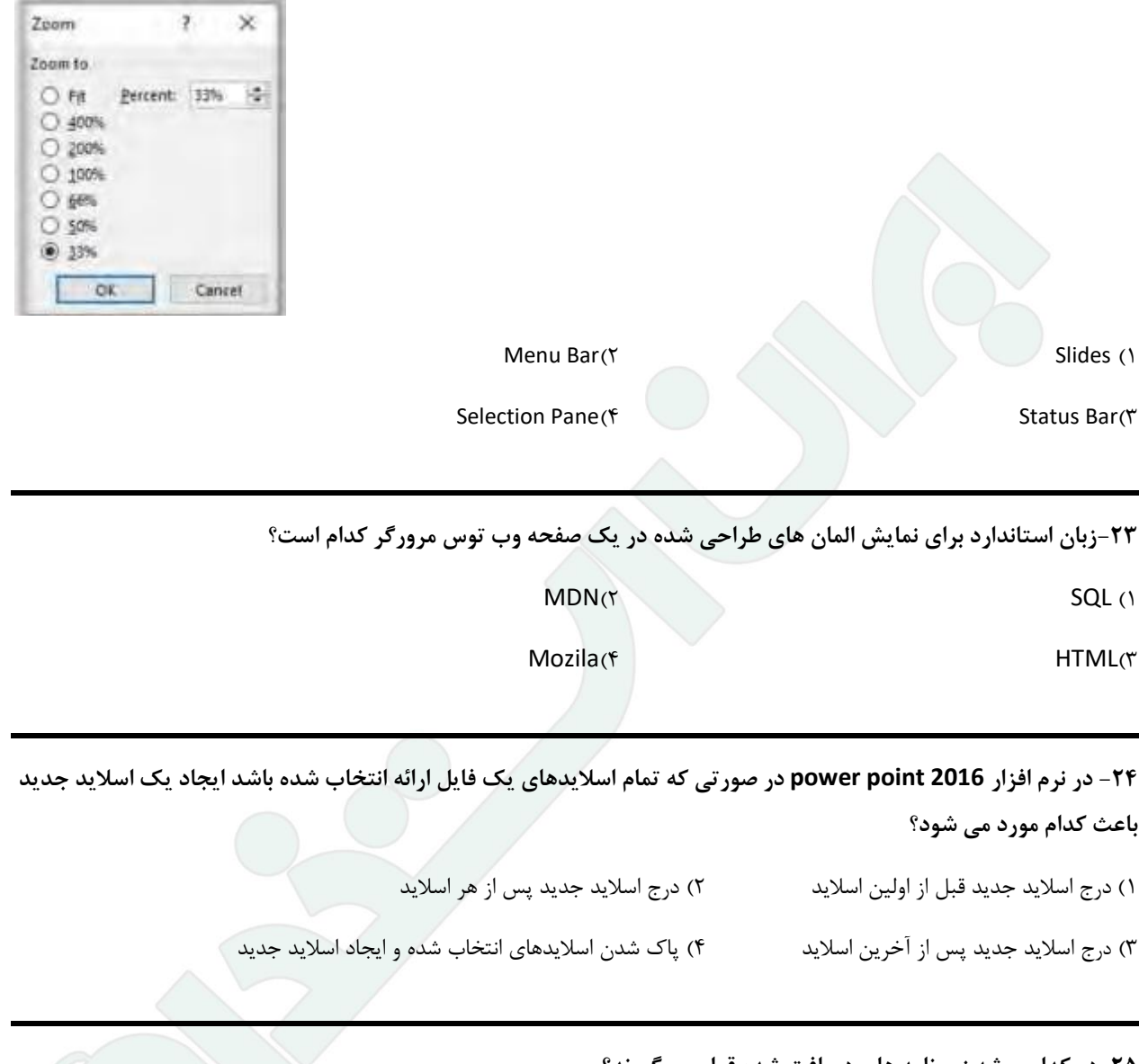

**-22شکل زیر پنجره zoom در نرم افزار 2016 point power نشان می دهد. این پنجره بر روی کدام مورد اعمال می شود؟** 

**-25در کدام پوشه زیر نامه های دریافت شده قرار می گیرند؟** 

 $Outbox(7$  Draft ()

sent(f spam)( $\uparrow$ 

## $\sum_{i=1}^{n}$

**9**

### **زبان و ادبیات فارسی**

**-26کدام عبارت نیاز به ویرایش دارد؟** 1( دامن زدن به دوگانگی ها موجب شکست می شود. 2( انسان های سخت کوش و توانمند از هیچ مشکلی نمی هراسند 3( استاد فاضل و فرزانه ما در سن پنجاه و دو سالگی در گذشت 4( هم کالسی های امروز ما، دوستان صمیمی فردای ما هستند

#### **-27 «رسم الخط» کدام واژه »غلط» است؟**

1( آزادگان – توانایی است 2( بدست آورید – می روید

3( به راه افتادن – چشم به راه 4( عالقه مند – بیهوده

**-28کدام عبارت از نظر »نشانه گذاری« ایراد دارد؟** 

1(برخی از عوامل موفقیت عبارت اند از : 1( توکل به خدا 2( تالش و کوشش

2( موالنا، جالل الدین بلخی، از شعرای بنام ایران است.

3( آن را که حساب پاک است، از محاسبه چه باک است.

۴) فردوسی، حماسه سرای بزرگ ایران، در سال ۳۲۹ (ه ق) به دنیا آمد

**-29برای نشان دادن عبارت های توضیحی در جمله، کدام نشانه گذاری به کار می رود؟** 

1( **پرانتز** )( 2( دو نقطه ):(

3(تعجب )!( 4( قالب []

**-30 کاربرد کدام عالمت نگارشی در عبارت زیر » نادرست « است ؟**

**او پیوسته می گفت: » مال و جاه هیچ گاه نمی توانند آرام بخش روان انسان باشند، چرا که تنها با یاد خدا دل ها آرامش می یابند«**

1( دو نقطه ):( 2(ویرگول )،(

3(نقطه ).( 4(گیومه )»«(

**-31 نوع »را« در کدام جمله متفاوت است؟**

1( هرکه کسی را نرنجاند، از کسی نترسد 2( بنده را به گناهی شنیع از نظر براند

3( سلطان خردمند رعیت را نیازارد 4( مشتی رند را سیم دادند که سنگ زنند

**-32 در کدام سروده »جمله مرکب« نمی توان یافت؟** 

1( چون تیغ به دست آری مردم نتوان کشت 2( هرکه با مرغ هوا دوست شود، خوابش آرام ترین خواب جهان خواهد بود 3( ای سر و پا همه خوبی! تک و تنها به تو می اندیشم. 4( صدایی گر شنیدی، صحبت سر ما و دندان است

**-33 در کدام مصراع، نقش دستوری واژه مشخص شده »نادرست« است؟** 

1( ستیز فلک بیخ و بارش بکند. )مفعول( 2( که نفع است در آهن و سنگ و روی )مسند(

3( تو هرگز رسیدی به فریاد کس )مضاف الیه( 4( برآمد همی بانگ شادی چو رعد )متمم(

**زبان انگلیسی – عمومی**

**34\_ .................if was too they; they decided spend the night at the foot of the mountain.**

- 1) Unless
- 2) So that
- 3) Whether
- 4) Since

**35- The desks and the chairs are in good order and the floor is so clean. The room .................** 

- 1) should have cleaned
- 2) should have been cleaned
- 3) must have been cleaned
- 4) must have cleaned

#### **Passage 1 :**

**Today almost all cars require fuel and many haters would not work without oil. In short more than 85 percent of the global energy consumption is based on fossil fuel sources ،i،e. oil ،gas and coal. But to**

**get to these valuable resourse of our plane, it is necessary to drill deeper and depeer- no easy enterprise. Deep drilling technology (called "downhole drilling " in the field of oil and gas exploration ) makes it possible to recover oil and gas from depth of more than 2500 m. By combining downhole drilling with directional drilling ( dynamic position of a deep drill) , previously unreachable oil reserves can be opened up, with drilling depth if currently approximately 5000 m and drill lengths of up to 11000 m.**

**Oil is a limited resource, but is an integral part of our modern way of living. Therefore, in many regions of the world, the black gold is recovered from deep inside the earth. In the USA, Russia, England, China and the Middle East, many oil and gas recovery plants, both onshore and offshore, produce several thousand barrels of petroleum or natural gas every day. Until February 2008, the longest drill hole for oil recovery was 11680 m long. It was drilled in 2007 in the course of opening up the Chayvo oil field offshore from the north -eastern coast of Sakhalin (Russia). This oil field is a approximately 2500 m deep, but it is several kilometers from the coast. These oil reserves are opened up mainly by means of directional from oneshore.**

**36- Which drilling technologies have been mentioned in the passage?** 

- 1) Downhole drilling and rotary drilling
- 2) Circulation drilling and directional drilling
- 3) Downhole drilling and directional drilling
- 4) Rotary drilling and circulation drilling

#### **37- The word "integral" in paragraph 2 is similar in meaning to :**

- 1) explicit
- 2) identical
- 3) essential
- 4) initial

#### **38- Which of the following countries has NOT been mentioned in the passage?**

- 1) Venezuela
- 2) Russia
- 3) Russia
- 4) England

#### **39- According to the passage, the longest drill hole for oil recovery until February 2008 was .....**

- 1) 11000 m
- 2) 2500 m
- 3) 5000 m
- 4) 11680 m

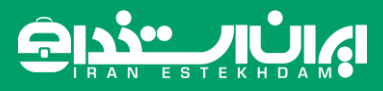

#### **40- The word "it" in paragraph 2 refers to ...**

- 1) the Chayvo oil field
- 2) the coast
- 3) oil recovery
- 4) the course

**41\_We ....... this terrible apartment last month if we had known that the neighbors are so noisy.**

- 1) hadn't rented
- 2) wouldn't rent
- 3) wouldn't have rented
- 4) didn't rent

**42\_David, ...... house was destroyed in the fire, is unfortunately homeless now.**

- 1) his
- 2) whose
- 3) which
- 4) that

**43\_David, whose house was destroyed in the fire, ........ unfortunately homeless now.**

1) that is

- 2) whom is
- 3) is
- 4) Who is

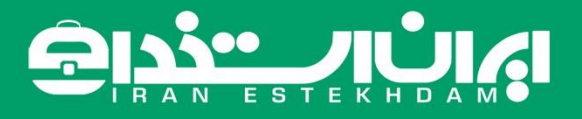

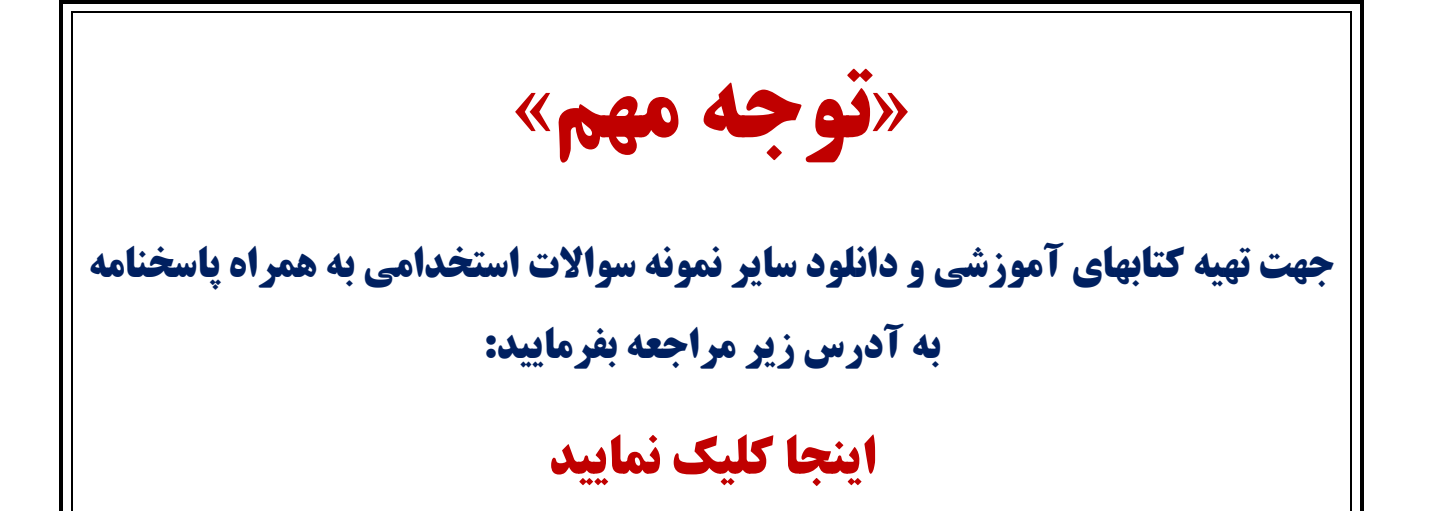

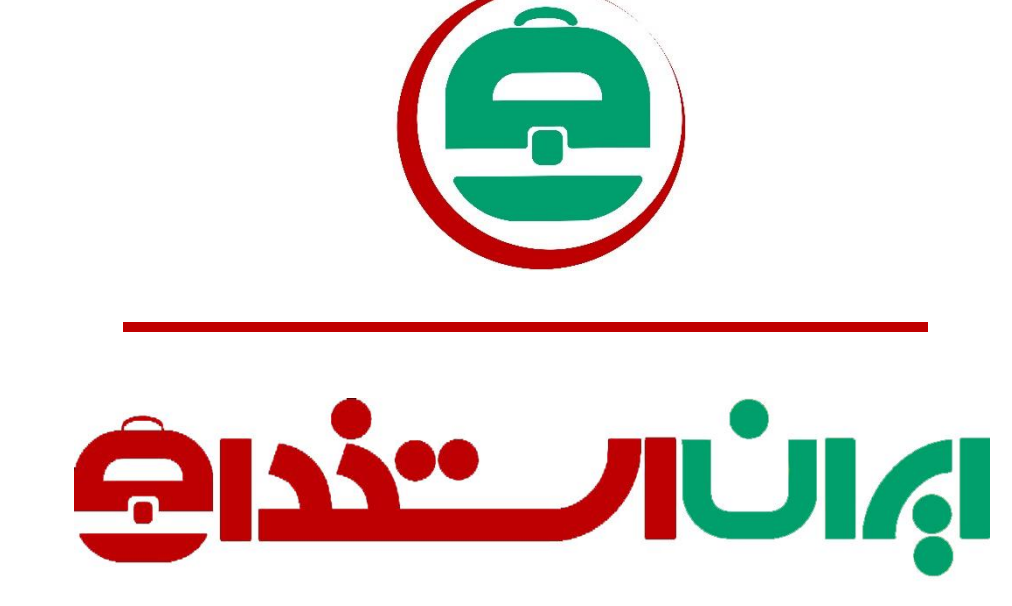

سرویس خصوصی خدمات عام المنفعه اخبار شغل و استخدام

### [Www.IranEstekhdam.Ir](http://www.iranestekhdam.ir/)

**خواننده گرامی؛ در جهت بهبود ک یفیت این فایل؛ لطفاً هرگونه انتقاد و پیشنهاد خود در مورد مطالب آن و یا گزارش مشکل را به آدرس ای میل و یا با شماره تلفن زیر مطرح نمایید:** 

**شماره تلفن تماس: -91300113 021 آدرس ایمیل: ir.iranestekhdam@soal** 

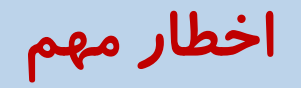

**محتوای این فایل به شماره شابک 978-600-448-596-8 نزد وزارت ارشاد جمهوری اسالمی ایران ثبت گردیده ؛ لذا هرگونه کپی برداری یا فروش؛ تغییر و دستکاری در محتوای آن مانند حذف آرم یا لوگوی سایت ایران استخدام و یا اضافه کردن آرم؛ نوشته و محتوای دیگر؛ غیر مجاز بوده و متخلف بدون اطالع قبلی از طریق مبانی قانونی تحت پیگیرد قرار خواهد گرفت.** 

Www.IranEstekhdam.Ir